# **GABOR DALGACIKLARI VE TEMEL BİLEŞEN ANALİZİ KULLANARAK TEKSTİL KUMAŞLARINDA HATA DENETİMİ**

# **Alper BAŞTÜRK Zeki YUĞNAK Halil KETENCİOĞLU M. Emin YÜKSEL**

Elektrik–Elektronik Mühendisliği Bölümü, Erciyes Üniversitesi, Kayseri. *e-posta: {ab,yuksel}@erciyes.edu.tr, {zeki.yugnak,halilketencioglu}@gmail.com* 

*Anahtar sözcükler: Tekstil kumaşlarında hata denetimi, Gabor dalgacık dönüşümü, Temel bileşen analizi*.

#### **ABSTRACT**

*In this paper, a new method for inspection of textile defects in fabrics is presented. The method is based upon the extraction of fabric features by Gabor wavelets. The Gabor wavelets transform provides an effective way to analyze images and extract features of textures. Principal component analysis using singular value decomposition is used to reduce the dimension of feature vectors. Performance of the method has been tested with defective fabric images taken from TILDA textile texture database. Experiments show that these defects are detected accurately.* 

## **1. GİRİŞ**

Günümüzde, tekstil sektöründe üretim sonrası kalite kontrolü oldukça önem kazanmıştır. Tekstil mamullerinde hata tespiti, yaygın olarak kalite kontrol denetçileri tarafından gerçekleştirilmektedir. İyi eğitimli kalite kontrol denetçileri bile tekstil kumaşlarındaki hataların sadece %70'ni tespit edebilmektedir [1]. Tespit edilen hataların sıklık ve tiplerine göre mamül fiyatlandırılması gerçekleştirilmektedir. Üretim safhası, tespit edilen hata bilgisi doğrultusunda yeniden gözden geçirilerek hataya sebep olan etkiler giderilebilmektedir ve böylece üretim verimliliği artırılabilmektedir. Bilgisayar teknolojisindeki gelişme ile bu süreç yerini görüntü işleme tekniklerinin kullanıldığı otomatik denetim sistemlerine bırakmaktadır.

Sayısal imgelerde gürültü bileşenleri konumsal uzayda oldukça belirgin sapmalara yol açarken, frekans uzayında bu tür etkiler kısmen eş dağılımlı bir davranış sergilemektedir [2]. Frekans uzayı özellikleri, konumsal uzay özelliklerine göre gürültüye daha az hassastır. Frekans uzayı yaklaşımlarında genellikle Fourier dönüşümü (FD) [3, 4], Gabor dönüşümü [5, 6] ve dalgacık dönüşümü [7] gibi teknikler kullanılmaktadır. Lin ve Jernigan [2] doku analizi için Fourier spektrumu ile elde ettikleri 28 farklı dokusal özellik önermişlerdir. Chan ve Pang kumaş hatalarını algılamak için Fourier analizini kullanmıştır [8].

Dalgacık dönüşümü gibi çoklu çözünürlüklü ayrıştırma teknikleri dokusal özelliklerin çıkarımı için kullanılmaktadır. Çoklu çözünürlüklü dalgacık tekniği bir imgeyi farklı konumsal frekanstaki alt imgelere hiyerarşik bir şekilde ayrıştırmaktadır [11]. Dalgacık dönüşümü bir imgenin iki boyutlu frekans uzayını bir alçak geçiren (yaklaştırım) alt imge ve yüksek geçiren (ayrıntı) alt imgelerine ayrıştırır. Dokusal özellikler farklı frekans kanalları ve farklı çözünürlük seviyelerine ayrıştırılan alt imgelerden elde edilir. Chen ve Kuo [12] doku sınıflandırıcı ağaç yapılı bir dalgacık dönüşüm tekniği önermektedir. Fan [13] her bir ayrışık dalgacık paketinin hem enerji hem de entropi metriklerini dokusal öz nitelikler olarak kullanmıştır.

Son on yıl müddetince, çok kanallı Gabor süzgeçleri [5, 8] yüksek spesifik frekans ve doğrultu karakteristikleri ile dokuları analiz etmek için konumsal uzay ve frekans uzayını beraberce kararlı bir şekilde kullanmaları ile ön plana çıkmıştır. Bu teknik dokusal imgeyi frekans, sinusoidlerin yayılım yönü ve bir pencere fonksiyonu işlevi ile tanımlanan bir Gabor süzgeç bankası ile süzerek dokusal öz nitelikleri çıkarmaktadır. Gabor süzgecinin standart ve kesin bir tanımı yoktur, literatür incelendiğinde çeşitli gabor süzgeçlerine rastlanmaktadır [9,14-16]. Clausi ve Jernigan [10] değişik Gabor süzgeçlerini doku analizi için karşılaştırmıştır. Gabor tabanlı dalgacıklar olarak da bilinen Gabor dalgacıkları dönüşümü, doku sınıflandırması, mamografik görüntülerin incelenmesi, yüz tanıma, mikroskobik canlıların incelenmesi, doküman bölütlemesi gibi birçok bilgisayarlı görü uygulamasında yaygın olarak kullanılmaktadır [21-25].

Bu çalışmada, Gabor dalgacıkları ve temel bileşen analizi tekstil kumaşlarındaki hataların denetiminde kullanılmıştır. Gabor dalgacıklarıyla, kumaş imgelerinden nitelikler elde edilmiştir. Yöntem sağlıklı kumaş imge niteliklerinden yaralanarak, test kumaş imgeleri üzerindeki hatalı bölgelerin denetimini gerçekleştirmektedir. Kumaş niteliklerinin boyutlarının düşürülmesinde tekil değer ayrıştırma ve temel bileşen analizi birlikte kullanılmıştır. Yöntemin

başarımı farklı hatalı kumaş örnekleri için denenmiş ve bu kumaşlardaki hatalı bölgelerin başarılı bir şekilde tespit edildiği gözlenmiştir.

#### **2. GABOR DALGACIKLARI**

Gabor dalgacıkları, gelişmiş canlılardaki konik görme sinirlerinin uzaysal frekans ve yönelim seçici özelliklerinden esinlenilerek hazırlanmış, imgeleri etkin bir şekilde analiz etmeyi sağlayan süzgeçlerdir. Gabor dalgacıkları, bölütleme ve doku analizi başta olmak üzere birçok bilgisayarlı görü uygulamasında yaygın olarak kullanılmaktadır [17-19].

 $\overrightarrow{I}(z)$  giriş imgesinin gri seviye dağılımı olsun,  $\overrightarrow{I}(z)$ 'nin Gabor dalgacıkları dönüşümü  $\overrightarrow{I}(z)$ 'nin,  $\psi_k$ ailesi çekirdeklerle konvolosyonu ile bulunur.

 $\vec{O}_k(z) = \vec{I}(z)^* \psi_k(z)$ 

Burada  $\overrightarrow{O}_k(z)$ , *k* 'daki konvolosyon sonucudur. Gabor dalgacıkları (çekirdekleri), düzgün dalganın Gaussian zarf fonksiyonu ile sınırlandırılması sonucu oluşmaktadır [18, 20]:

$$
\psi_{k}(z) = \frac{\|k\|^2}{\sigma^2} e^{-\|k\|^2 \|z\|^2/2\sigma^2} \left[ e^{ikz} - e^{-\sigma^2/2} \right]
$$

Burada  $k$ ,  $\psi_k(z)$  çekirdeğinin dalga boyu ve imge koordinatlarındaki yönelimini belirler. Parantezin içindeki ilk terim salınımlı bölümdür, ikinci terim dc bölümdür.

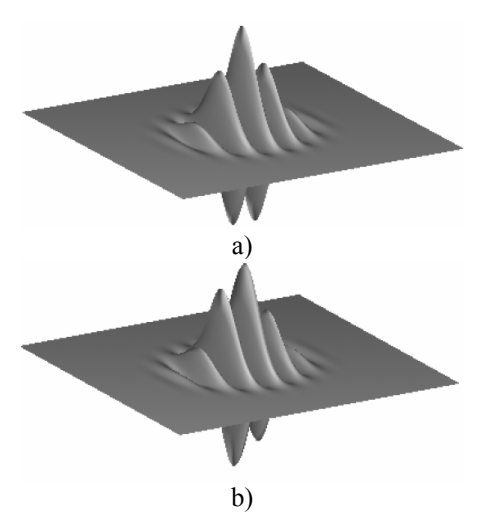

Şekil 1: a) Çift, b) tek Gabor dalgacığı.

*k*,  $k(\mu, v) = k_n e^{i\phi_\mu}$  olarak ifade edilir, burada  $\mu$  ve  $v$ , yönelim ve gabor çekirdeklerin ölçeğini ifade eder,  $k_{v} = k_{m} a x / f^{\circ}$  ve  $\phi_{\mu} = \pi \mu / 8.k_{\text{max}}$  maksimum frekans, *f* frekans ekseninde çekirdekler arası aralıklandırma faktörüdür.

Dönüşümler, rotasyonlar ve yeniden boyutlandırmalar grubunun uygulamasıyla bir,  $\psi_k(z)$  ailesi meydan gelir. Gaussian pencerenin genişliğinin dalga boyuna oranını veren parametre yeterince büyük bir değer olduğunda, dc terim göz ardı edilebilir bir hal alır.

Şekil 1, birer adet çift ve tek Gabor Dalgacığını göstermektedir.

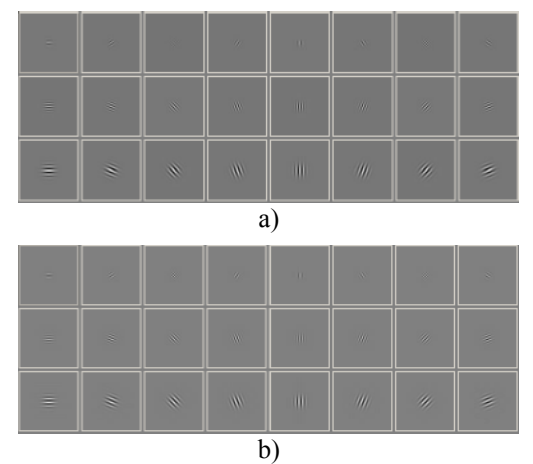

Şekil 2: 3 ölçek ve 8 yönelim için Gabor dalgacıklarının a) çift, b) tek bileşenleri.

Şekil 2'de, üç farklı ölçek  $v \in \{0,1,2\}$ , sekiz farklı yönelim  $\mu \in \{0, \dots, 7\}$  ve  $\sigma = 2\pi$ ,  $k_{\text{max}} = \pi/2$  ve  $f = \sqrt{2}$  değerlerini alan Gabor dalgacıkları görülmektedir. <sup>ψ</sup> *<sup>k</sup>* karmaşık değeri çift (cosinüs tipi) ve tek (sinüs tipi) bileşenler içerir.

Konvolosyon teoremi uygulanarak imgenin Gabor dalgacık dönüşümü hızlı Fourier dönüşümü ile türetilebilir.

 ${\mathfrak J}{\{O_k(z)\}}={\mathfrak J}{\{I(z)\}}{\mathfrak J}{\{\psi_k(z)\}}$  $Q_{\nu}(z) = \Im^{-1}\{\Im\{I(z)\}\Im\{\psi_{\nu}(z)\}\}\$ 

Çalışmada, Gabor dalgacıkları kullanılarak kumaş karakteristiği hakkında ayırt edici nitelikler elde edilmiştir.

### **3. TEMEL BİLEŞEN ANALİZİ**

Temel Bileşen Analizi (TBA) veya diğer adıyla Karhunen–Loève transformu işaret işleme sahasında yaygın olarak kullanılan istatistiksel hesaplama tekniğidir [26]. TBA'daki esas fikir, doğrusal olarak dönüştürülmüş bileşenlerle maksimum değişim miktarını ifade eden bileşenleri bulmaktır. Danışmansız bir metod olan TBA yüksek boyutlu verileri daha düşük boyutlu verilere indirgemeye yarayan güçlü bir veri analiz tekniğidir. TBA kısaca şu şekilde özetlenebilir.

 $X$ , *n* adet *d* boyutlu  $x_i$  verisi içeren bir matris olsun,

$$
X = [x_1, x_2, \dots, x_n]
$$

İlk olarak *n* adet verinin ortalama değeri *x* bulunur, ortalama değerle herbir  $x_i$  verisinin farkı alınarak  $\hat{X}$ fark matrisi bulunur.

$$
\hat{X} = [x_1 - \overline{x}, x_2 - \overline{x}, \dots, x_n - \overline{x}]
$$

Elde edilen fark matrisi aşağıdaki ifadede kullanılarak *C* kovaryans matrisi elde edilir

$$
C = \frac{1}{n} \hat{X} \hat{X}^T
$$

Aşağıdaki ifade doğrulanacak şekilde *C* kovaryans matrisinin Φ<sub>ε</sub> özvektörleri ve Λ<sub>ε</sub> özdeğerleri bulunur.

$$
C\Phi_{\hat x}=\Phi_{\hat x}\Lambda_{\hat x}
$$

Bu aşamayla elde edilen *d* adet *d* boyutlu özvektör ve köşeğen matris biçiminde *d* adet özdeğer aşağıdaki gibidir.

$$
\Lambda_{\hat{X}} = \begin{bmatrix} \lambda_1 & 0 & \cdots & 0 \\ 0 & \lambda_2 & \ddots & \vdots \\ \vdots & \ddots & \ddots & 0 \\ 0 & \cdots & 0 & \lambda_d \end{bmatrix} \Phi_{\hat{X}} = [\phi_1, \phi_2, \dots, \phi_d]
$$

*m* adet, yüksek özdeğere karşılık gelen özvektörler seçilerek *dxm* boyutlu izdüşüm matrisi *W* elde edilir.

$$
x_i' = W^T (x_n - \overline{x})
$$

ifadesiyle *d* boyutlu *x* verisiyle daha düşük boyutlu *<sup>i</sup> x*′ elde edilir.

Bununla birlikte, büyük boyutlu veriler için kovaryans matrisinin hesaplanması hesapsal maliyetlidir ve özdeğer ayrıştırması sadece kare matrislere uygulanabilir. Bu çalışmada, bu sebeple izdüşüm matrisinin bulunması için tekil değer ayrıştırma (TDA) işlemi tercih edilmiştir.

*X* gelişi güzel *p*x*q* 'lik bir matris olsun. *X* 'in tekil değer ayrıştırması aşağıdaki gibidir.

 $X = U \Sigma V^{-1}$ 

*U* ve *V* birimboylu matrislerdir. *U* matrisi *p*x*q* ve *V* matrisi *qxq* boyutlarındadır. Σ *pxq* boyutlarında köşegen bir matristir. Burda *U* sol tekil vektörleri, *V* sağ tekil vektörleri, Σ ise tekil değerleri temsil etmektedir.

TBA'da izdüşüm matrisinin daha kolay bulunabilmesi için, fark matrisi tekil değer ayrıştırması yöntemiyle ayrıştırılır ve böylece *U* , *V* ve Σ matrisleri elde edilir. Burada *U* özvektörlere, Σ ise özdeğerlere karşılık gelmektedir.

## **4. YÖNTEM**

Çalışmada kullanılan sağlıklı ve hatalı kumaş imgeleri, tekstil doku analizinde uluslararası bir standart olan TILDA tekstil doku veri tabanından alınmıştır. Bu veri tabanı kumaş türlerine ait çeşitli hatalı kumaş imgeleri ve her bir kumaş türü için hatasız imgeleri barındırmaktadır [27].

Geliştirilen yöntemde ilk aşamada hatasız kumaş imgeleri kullanılarak nitelik seti elde edilmiştir. Bu aşamada, hatasız imgelerden *NxN* boyutlarında *X* 'er adet kare pencere alınmış ve izleyen işlemler herbir pencere üzerinde gerçekleştirilmiştir. Çalışmada, üç farklı ölçek  $v \in \{0,1,2\}$ , sekiz farklı yönelim  $\mu \in \{0, ..., 7\}$  ve  $\sigma = 2\pi$ ,  $k_{\text{max}} = \pi/2$  ve  $f = \sqrt{2}$ parametre değerleriyle oluşturulmuş 24 adet Gabor dalgacığı her bir pencereye uygulanmış ve kumaş dokusuna ait ayırt edici nitelikler elde edilmiştir. Bu nitelik vektörleri TBA ile *m* boyuta düşürülerek hatasız imgelere ait nitelik seti elde edilmiştir.

Hata denetimi aşamasında, test imgesinden ardışık olarak alınan *NxN* boyutlarında kare pencereye 24 adet Gabor dalgacığı uygulanarak, pencereye ait nitelikler elde edilir. Bu nitelik vektörleri TBA ile *m* boyuta düşürülür. Pencerenin hatalı veya hatasız olduğunu saptamak için pencerenin nitelik bilgisi ile hatasız imgelere ait nitelik seti arasındaki fark, kural tabanlı olarak kıyaslanır. Bu kıyaslama fark vektörünün norm-1 (Manhattan norm) uzunluğu belirli bir hata eşiği ile karşılaştırılarak gerçekleştirilir.

Hata eşiği belirlenmesinde şu yol izlenmiştir; hatasız imgelere ait nitelik seti ortalaması hesaplanarak, her bir hatasız imge niteliğinin bu ortalamadan farkı hesaplanır. Bu fark vektörünün uzunluğu tarafımızdan, kumaş tipine göre deneme yanılma ile belirlenmiş bir katsayıyla çarpılarak eşik değeri hesaplanır.

### **5. SONUÇ**

Bu çalışmada, Gabor dalgacıkları ve temel bileşen analizi kullanarak tekstil kumaşlarındaki hataların denetimi gerçekleştirilmiştir. Gabor dalgacıklarıyla, kumaş karakteristiği hakkında ayırt edici nitelikler elde edilmiştir. Yöntem sağlıklı kumaş imgelerinden elde edilen niteliklerden yararlanarak, test kumaş imgeleri üzerindeki hatalı bölgelerin tespitini gerçekleştirmektedir. Kumaş niteliklerinin boyutlarının düşürülmesinde TBA ve TDA birlikte kullanılmıştır. Yöntem algoritması Visual C++ ortamında, Intel IPP (Integrated Performance Primitive) ve Intel MKL (Math Kernel Library) kütüphaneleri kullanılarak gerçekleştirilmiştir.

Çalışmada 768x512 boyutlarındaki imgeler kullanılmıştır. İmgelerden alınan pencerelerin boyutu 16x16  $(N=16)$  olarak belirlenmistir. Her bir pencereye uygulanan Gabor dalgacıklarıyla, 6144 boyutlarında nitelik vektörü elde edilerek, vektör boyutu TBA ile *m* =128 'e düşürülmüştür.

Çalışmanın başarımı TILDA tekstil doku veri tabanındaki c1 kumaş türüne ait c1r1 ve c1r3 olmak üzere iki farklı kumaş tipinde sınanmıştır. Toplamda 4 tip hata (e1–e4) içeren 400 imge kullanılmıştır. Denetim sonuçları Tablo-1'de, sonuç imgeleri Şekil-3'de gösterilmiştir. Tablo-1'de yer alan e0 veritabanında hatasız imgeleri, e1–e4 4 tip hata tipini temsil etmektedir. Birinci satırda e0 hatasız imgelerinden alınan pencere sayısı ve bu hatasız pencerelere verilen yanlış denetlenmiş pencere sayısı görülmektedir. Diğer satırlarda ise hatalı resimlerdeki hatalı bölge sayısı ve tespit edilememiş hatalı bölge sayısı görülmektedir. Tabloda görülmekte olan, eşik katsayısı (EK) her bir kumaş tipi için deneysel olarak belirlenmiştir.

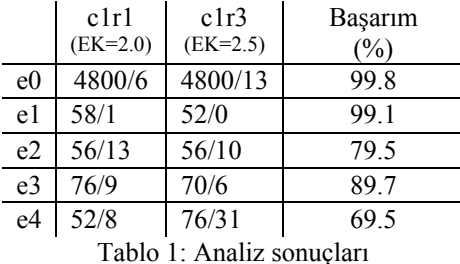

Yöntemin başarımı farklı hatalı kumaş örnekleri için denenmiştir. Delik, kesik, yırtık (e1) ve ilmik (e3) hatalarında yöntem oldukça başarılı sonuçlar vermektedir. Buna karşın, kumaş dokusuna yakın saydam yağ lekeleri (e2) ve gözle dahi zor farkedilen kumaş üzerindeki yabancı cisimler (e4) algoritmanın denetim performansını düşürmektedir. Kumaşların daha düzenli ve etkin aydınlatılmasıyla, hataların seçilebilirliği artırılabilir ve bu tip hataların denetiminde de daha iyi başarım elde edilebilir.

## **TEŞEKKÜR**

Bu çalışma DPT–06–03 nolu Erciyes Üniversitesi DPT projesi doğrultusunda desteklenmektedir.

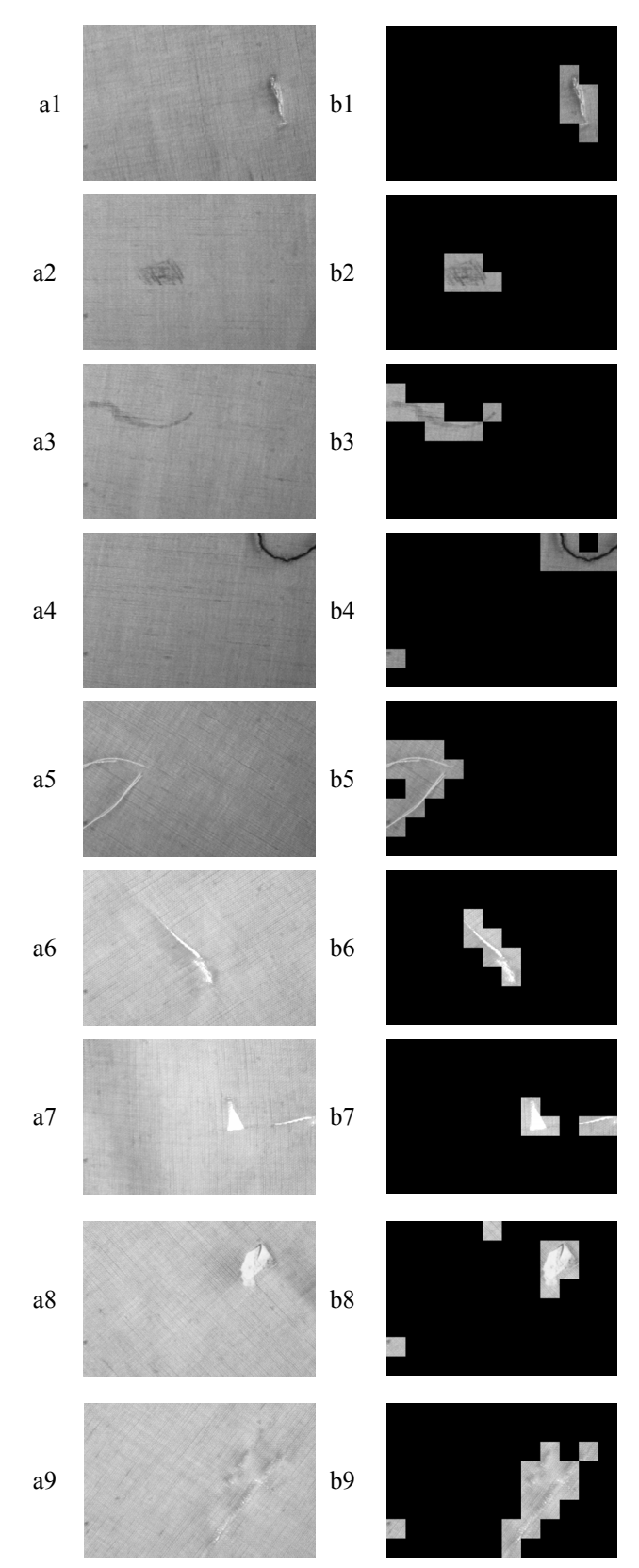

Şekil 3: a1-a5 arası c1r1, a6-a9 arası c1r2 kumaş türlerine ait hatalı imgeler görülmektedir. Solda ise bu imgelerin denetim sonuçları görülmektedir. Satırlardaki hata tipleri sırasıyla şu şekildedir: e1, e2, e2, e4, e4, e1, e1, e4, e3.

#### **KAYNAKLAR**

- 1. H. Sari-Sarraf, J.S. Goddard Jr., "*Vision System for On-Loom Fabric Inspection*," IEEE Trans. Industrial Application, 35(6), pp. 1252–1259, 1999.
- 2. S.-S. Liu, M.E. Jernigan, "*Texture analysis and discrimination in additive noise*," Computer Vision, Graphics and Image Processing, 49, pp. 52–67, 1990.
- 3. H. Wechsler, "*Texture analysis: a survey*," Signal Processing, 2, pp. 271–282, 1980.
- 4. R. Azencott, J.-P. Wang, L. Younes, "*Texture classification using windowed Fourier filters*," IEEE Transactions on Pattern Analysis and Machine Intelligence, 19, pp. 148–153, 1997.
- 5. M. Rallo, M.S. Millán, J. Escofet, R. Navarro, "*Wavelet based techniques for textile inspection*," Wavelets and Applications, Lecture Notes Vol. I., pp. 435–466, 2002.
- 6. M. Clark, A.C. Bovik, "*Texture segmentation using Gabor modulation/demodulation*," Pattern Recognition Letters, 6, pp. 261–267, 1987.
- 7. S.G. Mallat, "*A theory for multiresolution signal decomposition: the wavelet representation*," IEEE Transactions on Pattern Analysis and Machine Intelligence, 11, pp. 674–693, 1989.
- 8. C.-H. Chan, K.H. Pang, "*Fabric defect detection by Fourier analysis*," IEEE Transactions on Industry Applications, 36, pp. 1267–1276, 2000.
- 9. M. Porat, Y.Y. Zeevi, "*The generalized Gabor scheme of image representation in biological and machine vision*," IEEE Transactions on Pattern Analysis and Machine Intelligence, 10, pp. 452– 468, 1988.
- 10. D.A. Clausi, M.E. Jernigan, "*Designing Gabor filters for optimal texture separability*," Pattern Recognition, 33, pp. 1835–1849, 2000.
- 11. C.H. Chen, G.G. Lee, "*On digital mammogram segmentation and microcalcification detection using multiresolution wavelet analysis*," Graphical Models and Image Processing, 59, pp. 349–364, 1997.
- 12. T. Chen, C.-C.J. Kuo, "*Texture analysis and classification with tree-structured wavelet transform*," IEEE Transactions on Image Processing, 2, pp. 429–441, 1993.
- 13. A. Laine, J. Fan, "*Texture classification by wavelet packet signatures*," IEEE Transactions on Pattern Analysis and Machine Intelligence, 15, pp. 1186–1191, 1993.
- 14. A.K. Jain, F. Farrokhnia, "*Unsupervised texture segmentation using Gabor filters*," Pattern Recogn., 24(12), pp. 1167–1186, 1991.
- 15. D. Dunn, W. E. Higgins, J. Wakeley, "*Texture segmentation using 2-D Gabor elementary functions*," IEEE Trans. Pattern Anal. Machine Intell., 16, pp. 130–149, 1994.
- 16. A.C. Bovik, M. Clark, W.S. Geisler, "*Multichannel texture analysis using localized*

*spatial filters*," IEEE Trans. Pattern Analy. Machine Intell., 12, pp. 55–73, 1990.

- 17. V. Krueger, G. Sommer, "*Gabor wavelet networks for object representation*," Journal of the Optical Society of America, 2002.
- 18. G. Daugman, "*Complete discrete 2-D Gabor transform by neural network for image analysis and compression*," IEEE Trans. On Acoustics, Speech and Signal Processing, 36(7), pp. 1169– 1179, 1988.
- 19. T.S. Lee, "*Image representation using 2D Gabor wavelets*," Pattern Analysis and Machine Intelligence, IEEE Transactions on, 18, pp. 959– 971, 1996.
- 20. M. Lades, J.C. Vorbruggen, J. Buhmann, J. Lange, C. von der Malsburg, R. P. Wurtz, W. Konen, "*Distortion invariant object recognition in the dynamic link architecture*," IEEE Trans. on Computers, 42, pp. 300–311, 1993.
- 21. R.J. Ferrari, R.M. Rangayyan, J.E.L. Desautels, A.F. Frere, "*Analysis of asymmetry in mammograms via directional filtering with Gabor wavelets*", IEEE Transactions on Medical Imaging, 20(9), pp. 953–964, 2001.
- 22. A. Ahmadian, A. Mostafa, "*An efficient texture classification algorithm using Gabor wavelet*," Proceedings of the 25th Annual International Conference of the IEEE Engineering in Medicine and Biology Society, 1, pp. 930–933, 2003.
- 23. Y.-L. Qiao, Z.-M. Lu, C.-Y. Song, S.-H. Sun, "*Document Image Segmentation Using Gabor Wavelet and Kernel-based Methods*," 1st International Symposium on Systems and Control in Aerospace and Astronautics ISSCAA 2006, pp. 451–455, 2006.
- 24. W. Li, J. Xu, C. Zhou, Z. Zhang, "*A Novel Method of Tongue Image Recognition*," CIT 2005 The Fifth International Conference on Computer and Information Technology, pp. 586–590, 2005.
- 25. S. Tiwari, S. Gallager, "*Machine learning and multiscale methods in the identification of bivalve larvae*," Proceedings. Ninth IEEE International Conference on Computer Vision, 1, pp. 494–501, 2003.
- 26. M. Kirby, L. Sirovich, "*Application of the Karhunen-Loeve procedure for the characterization of human faces*," IEEE Transactions on Pattern Analysis and Machine Intelligence, 12, pp. 103–108, 1990.
- 27. Workgroup on Texture Analysis of DFG. TILDA Textile Texture Database, http://lmb.informatik.unifreiburg.de/research/dfgtexture/tilda.